## **AutoCAD Crack [32|64bit]**

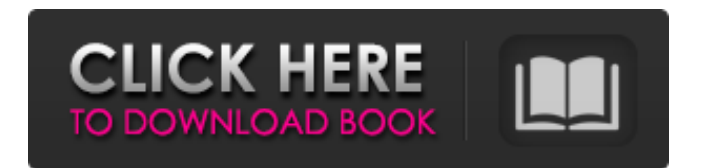

AutoCAD 2018 is available as two parts: AutoCAD LT (for small businesses) and AutoCAD Professional (for larger companies). AutoCAD LT is designed to be used in the office and on a desktop computer, and it can be used in a network environment. AutoCAD Professional is designed for designers who need to produce large volumes of drawings. AutoCAD Professional is used for both business and personal use. AutoCAD LT is available as a free download for students and individuals, and AutoCAD Professional costs \$1,995 per user/per year (\$1,995 US for the "electronic" version). Autodesk also develops other types of software for CAD and other applications. AutoCAD Architecture is a specialized CAD program for architectural and engineering design and visualizations. AutoCAD Land Desktop is a geographic information system (GIS) that helps you to create and edit maps and charts. AutoCAD MEP (mechanical, electrical, and plumbing) is a specialized CAD program for civil engineers, architects, mechanical and electrical contractors,

and maintenance engineers. There are also specialized, business-oriented CAD programs for the financial, manufacturing, construction, and automotive industries. There are also free and commercial versions of AutoCAD Map 3D. AutoCAD Plant 3D and AutoCAD Civil 3D are specialized CAD programs for designers of structures and manufacturing processes that include plants and factories. Technical Specifications The current version of AutoCAD is 2018.3, released on May 24, 2018. AutoCAD LT 2018.3 and AutoCAD 2018 Professional 2018.3 (Electronic) are available as free downloads. See the User's Guide for instructions on using the program, and the Getting Started with AutoCAD LT and AutoCAD 2018 programs. The program is available in English, French, German, Italian, Spanish, Japanese, Simplified Chinese, Traditional Chinese, Korean, Dutch, and Portuguese. High-level view of the user interface in AutoCAD LT 2018.3. AutoCAD LT 2018.3 consists of an electronic file viewer, drawing manager, and drawing environment. The file viewer allows you to view files that are stored on your computer, network drive, or removable

storage device. The drawing manager provides access to the drawings that are stored on your computer and that can be attached to the drawing file, and it allows you to zoom in or out, pan around the view

**AutoCAD Crack+ Product Key**

External Command language for AutoCAD (ECLA) is an API for defining external applications to be executed from within AutoCAD. Applications built with ECLA must have executable code written in Visual C++ or in Visual Basic. Use of.NET AutoCAD comes bundled with two.NET assemblies. A Microsoft.NET assembly is an assembly that is written in.NET. An executable.NET assembly is an assembly that contains both an executable and a library. This allows AutoCAD to be fully functional without needing to install additional software on the user's computer. Other uses AutoCAD is often used in conjunction with Nastran and ABAQUS software to build mechanical and structural designs. As of Release 2016, Autodesk Application Exchange (AAX) is

available as a companion to AutoCAD. It has added functionality in the Add-on: Workflow Management component to automate and simplify user interfaces and data management. See also List of commercial software for 3D modeling OpenSCAD Rhinoceros, a competing 3D design software package. MAYA, another competing 3D modeling package. References External links Category:Autodesk Category:Computer-aided design software Category:Computer-aided engineering software for Linux Category:Computer-aided design software for Windows Category:Computer-aided design software for macOS Category:Computer-aided design software for iOS Category:Computeraided design software for Android Category:3D graphics software Category:Desktop publishing software Category:2001 softwareQ: Why do most e-resorts use a travel agent? The majority of eresorts accept reservations directly with the management company. I find this unusual for several reasons: You get charged a commission by the management company. Your personal contact is your client, not a travel agent. Is there a reason why e-resorts rarely use travel agents? A: It's not

unusual. It's good practice for the company to have an agency. Why? The company has an agent for the bookings because it gives them a bigger pool of potential guests. They can make a reservation that's reserved and not available to you and you wouldn't know it. It also gives the company control over the booking. They can adjust the rates if needed or respond a1d647c40b

Start the process with the keygen. You will get the windows start menu and activate the autocad keygen, that will start the autocad installer. Do not run the installer yet. Launch autocad and click on it's icon in the tray, which will start the autocad installer. Follow the wizard, press next, agree to the terms, select the location and install the software (files, registry, and temp). Go back to the autocad icon in the tray. The setup process will begin. When setup finishes, go back to autocad icon in the tray. When autocad is finished, the product license will be activated and you will be allowed to use autocad. Enjoy! 1. Download the entire file onto the Hard drive. The first file in the download is called "autocad.exe" 2. On the Windows Explorer click on the Autocad icon, then open it's shortcut properties. 3. Right Click on the Autocad shortcut and click on "Properties". 4. In the properties window, click on the "Shortcut" tab. 5. On the "Shortcut" tab, type: C:\autocad\autocad.exe "C:\autocad\launch.dat" 6. In the "shortcut" properties window, click on "OK" to close the shortcut properties window. 7.

Copy and paste the "autocad.exe" and "launch.dat" files from the "C:\autocad\autocad.exe" and "C:\autocad\launch.dat" folders, and paste them into the "C:\autocad" folder. 8. Click "OK" on the "shortcut" properties window. 9. Close the shortcut properties window. 10. Open the "C:\autocad\autocad.exe" file with notepad. 11. The file should contain the following line at the end of the file: "C:\autocad\launch.dat" 12. Replace "C:\autocad\launch.dat" with the path to your "launch.dat" file (C:\Program Files\Autodesk\AutoCAD 2014\Launch.dat). 13. Click on "Exit" (The X in the upper right corner of the not

**What's New In AutoCAD?**

New quick command: Checkerboard tool (video: 1:47 min.) Rapidly mark off areas that you have already drawn or have already put through AutoCAD's parametric and sketching tools. Use this tool to check the entire drawing or a selection of your drawing. You can combine use with the eyedropper tool and create labels. (video: 1:40

min.) Enhanced scaling: More accurate scaling of the graphics in your drawings. Simply select the correct scale for your intended output (such as a print or presentation), and then scale all your objects. You can even define a second scale, so you can quickly change between different levels of precision. (video: 3:40 min.) Simplified drawing workflow: New tool for quickly starting an edit. Now, you can start drawing right away, and all your common drawing and editing commands are in the same place. (video: 2:12 min.) New Surface tool: Add polygons, polylines, and areas of arbitrary shapes to your drawings, directly in the current viewport. (video: 3:47 min.) New commands: Insert surface. Create a surface of any shape or size. By default, it is a rectangle, and you can define all the other dimensions and edit its placement in the drawing. Use it to create and edit boxes, drawings, or create freeform drawings. (video: 2:07 min.) New drawing panel commands: Define, add, and manipulate planar features (such as extensions and ellipses). The AutoCAD Planar drawing panel lets you draw many planar objects, including extensions and ellipses. (video: 1:28 min.) Extensions and

ellipses: Create extrusions and ellipses of any length and orientation. Also, create circular/elliptical pivots for polylines and polygonal features. (video: 1:55 min.) Edit, rotate, and scale any drawing object. The editing options for a drawing object are the same as for a 3D model in other 3D applications. (video: 1:40 min.) New drawing panel commands: Move an object from one place to another on the drawing surface. (video: 1:56 min.) Find drawing tools and commands: Find

**System Requirements For AutoCAD:**

For more information on the Windows Hardware Quality Labs suite of tests, please visit Additional Information: We've created a document that describes the full set of benchmarks that are included in this release: For information on the individual benchmarks, including a list of known issues with some of the older releases of the benchmarks, please refer to:

Related links: